List of m-files, with initial comments lines, from  $f:\mathcal{L} \to \mathcal{L}$ . This list was printed 21-Feb-2011 09:29:38 by the MakeTex.m function.

## contents.m 981 bytes 21-feb-2011 09:26:00

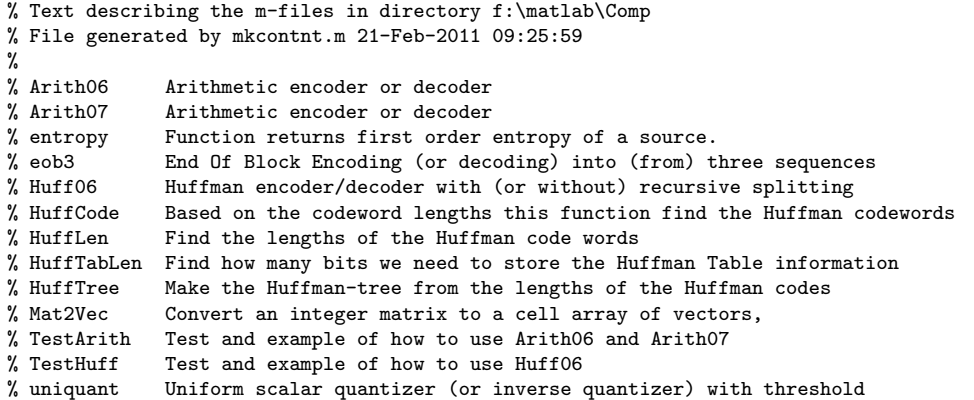

Arith06.m 19115 bytes 28-jun-2001 20:54:02 % Arith06 Arithmetic encoder or decoder % Vectors of integers are arithmetic encoded, % these vectors are collected in a cell array, xC. % If first argument is a cell array the function do encoding, % else decoding is done. % [y, Res] =  $Arith06(xC)$ ; <br> % encoding  $\%$  y = Arith06(xC);  $\%$  encoding  $\%$  xC = Arith06(y);  $\%$  decoding % ------------------------------------------------------------------ % Arguments: % y a column vector of non-negative integers (bytes) representing % the code,  $0 \le y(i) \le 255$ . % Res a matrix that sum up the results, size is (NumOfX+1)x4 % one line for each of the input sequences, the columns are % Res(:,1) - number of elements in the sequence<br>% Res(:,2) - unused (=0) %  $Res(:,2)$  - unused (=0)<br>%  $Res(:,3)$  - bits needed  $Res(:,3)$  - bits needed to code the sequence % Res(:,4) - bit rate for the sequence,  $Res(:,3)/Res(:,1)$ % Then the last line is total (which include bits needed to store NumOfX) % xC a cell array of column vectors of integers representing the % symbol sequences. (should not be to large integers) % If only one sequence is to be coded, we must make the cell array % like:  $xC=cell(2,1); xC{1}=x; % where x is the sequence$ % ------------------------------------------------------------------ % Note: this routine is extremely slow since it is all Matlab code % This function do recursive encoding like Huff06. % An alternative (a perhaps better) aritmethic coder is Arith07, % which is a more "pure" arithmetic coder % SOME NOTES ON THE FUNCTION % The descrition of the encoding algorithm is in % chapter 5 of "The Data Compression Book" by Mark Nelson. % The actual coding algorithm is practical identical, it is a translation % from C code to MatLab code, but some differences have been made. % The system model, T, keep record of the symbols that have been encoded.

% Based on this table the probabiltity of each symbol is estimated. Probability % for symbol m is:  $(T(m+1)-T(m+2))/T(1)$ 

% The symbols are 0,1,...,M and Escape (M+1), Escape is used to indicate an

% unused symbol, which is then coded by another table, the Tu table.

% POSSIBLE IMPROVEMENTS

- % better decision wether to split a sequence or not
- % for long sequences, update frequency table T=floor(T\*a) (ex: 0.2 < a < 0.9)
- % and do this for every La samples (ex: 100 < La < 5000)
- % We must not set any non-zero probabilities to zero during this adaption!!
- % Display some information (so users know something is happening)

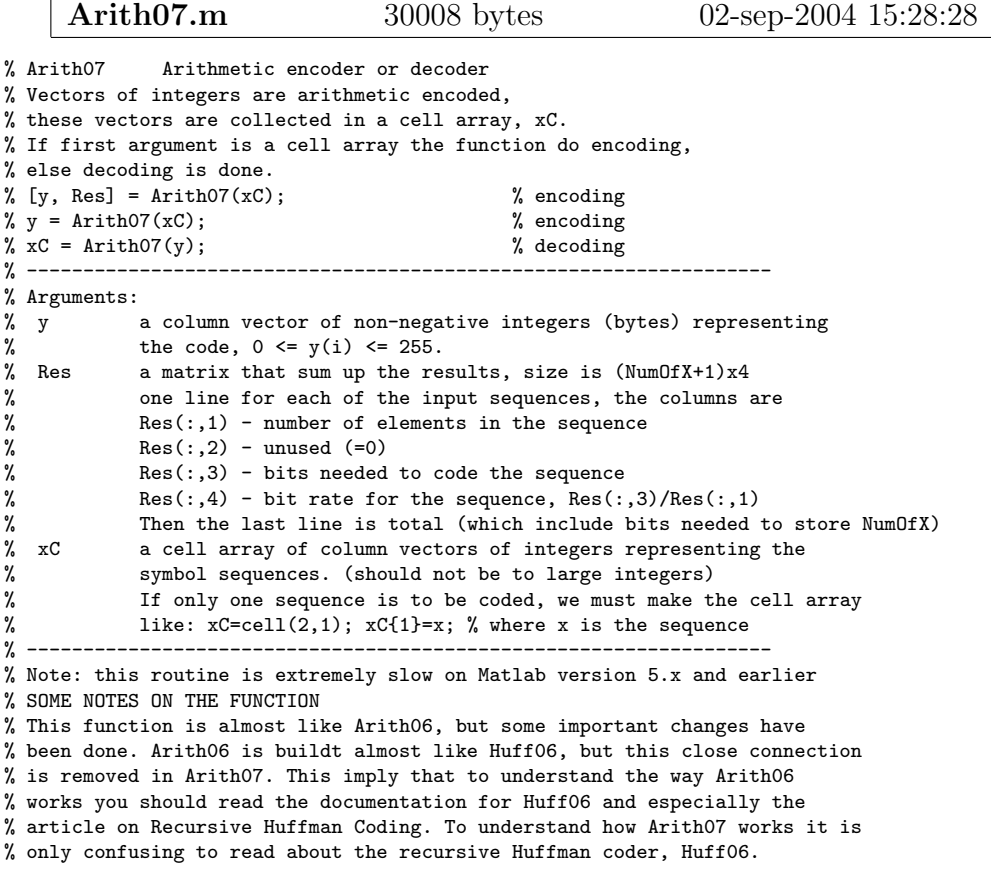

$$
| \text{ entropy.m} \t 543 \text{ bytes} \t 21\text{-feb-2011 09:25:36} |
$$

% entropy Function returns first order entropy of a source. %

%  $H = entropy(S)$ 

% S is probability or count of each symbol

% S should be a vector of non-negative numbers.

% Ver. 1.0 09.10.97 Karl Skretting

% Ver. 1.1 25.12.98 KS, Signal Processing Project 1998, english version

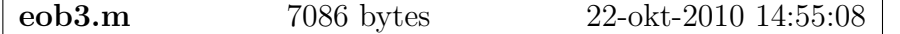

```
% eob3 End Of Block Encoding (or decoding) into (from) three sequences
% The EOB sequence of numbers (x) is splitted into three sequences,
% (x1, x2, x3), based on previous symbol. The total (x) will have
% L EOB symbol (EOB is 0) for the rest x is one more than y
% The reason to split into several sequences is that the statistics for
% each sequence will be different and this may be exploited in entropy coding
% see also ..\ICTools\myreshape.m (which is mainly for images)
\% x = eob3(y); \% encoding into one sequence
\sqrt[k]{[x1, x2, x3]} = eob3(y); \sqrt[k]{[x1, x2, x3]} = eob3(y);
% [x,x1,x2,x3] = eob3(y); % encoding into one sequence and three sequences
\gamma y = eob3(x, N); \gamma decoding from one sequence
\% y = eob3(x1, x2, x3, N); % decoding from three sequences
% ----------------------------------------------
% arguments:
% x - all symbols in the EOB sequence, this sequence may
% be splitted into the three following sequence
% length(x)=length(x1)+length(x2)+length(x3)
% x1 - the first symbol and all symbols succeeding an EOB symbol
% x2 - all symbols succeeding a symbol representing zero (in x this is 1),
% this will never be an EOB symbol (which is 0)
% x3 - other symbols
% v - A matrix, size NxL, of non-negtive integers
% N - Length of Block, it is length of column in y,
% ----------------------------------------------
% Note: Number of input arguments indicate encoding or decoding!
%----------------------------------------------------------------------
% Copyright (c) 1999. Karl Skretting. All rights reserved.
% Hogskolen in Stavanger (Stavanger University), Signal Processing Group
% Mail: karl.skretting@tn.his.no Homepage: http://www.ux.his.no/~karlsk/
%
% HISTORY:
% Ver. 1.0 01.01.99 Karl Skretting, Signal Processing Project 1998
% Ver. 1.1 14.01.99 KS, sort rows of y to get rows with fewest
                     zeros on the top.
% Ver. 1.2 10.03.99 KS, made eob3 based on c_eob
% Ver. 1.3 21.06.00 KS, some minor changes (and moved to ..\comp\ )
% Ver. 1.4 08.06.09 KS, warning messages changed
%----------------------------------------------------------------------
```

```
Huff06.m 25888 bytes 22-okt-2010 14:37:30
```

```
% Huff06 Huffman encoder/decoder with (or without) recursive splitting
% Vectors of integers are Huffman encoded,
% these vectors are collected in a cell array, xC.
% If first argument is a cell array the function do encoding,
% else decoding is done.
% [y, Res] = Huff06(xC, Level, Speed); % encoding
\% y = \text{Huff06(xC)}; % encoding
\chi xC = Huff06(y); \chi decoding
% ------------------------------------------------------------------
% Arguments:
% y a column vector of non-negative integers (bytes) representing
% the code, 0 \le y(i) \le 255.
% Res a matrix that sum up the results, size is (NumOfX+1)x4
% one line for each of the input sequences, the columns are
% Res(:,1) - number of elements in the sequence
% Res(:,2) - zero-order entropy of the sequence<br>% Res(:.3) - bits needed to code the sequence
          Res(:,3) - bits needed to code the sequence
% Res(:,4) - bit rate for the sequence, Res(:,3)/Res(:,1)% Then the last line is total (which include bits needed to store NumOfX)
```
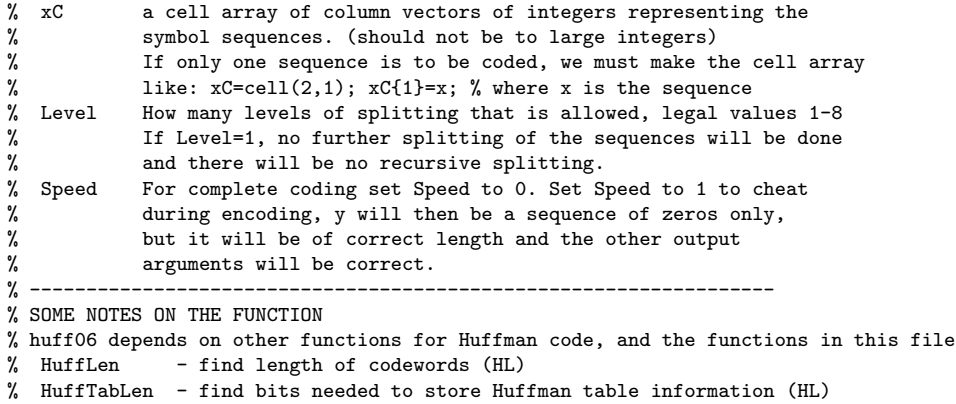

- % HuffCode find huffman codewords
- % HuffTree find huffman tree

HuffCode.m 2242 bytes 21-jun-2000 19:44:18

% HuffCode Based on the codeword lengths this function find the Huffman codewords % HK = HuffCode(HL,Display); %  $HK = HuffCode(HL);$ % ------------------------------------------------------------------ % Arguments: % HL length (bits) for the codeword for each symbol % This is usually found by the hufflen function % HK The Huffman codewords, a matrix of ones or zeros % the code for each symbol is a row in the matrix % Code for symbol  $S(i)$  is:  $HK(i, 1:HL(i))$ % ex:  $HK(i,1:L) = [0,1,1,0,1,0,0,0]$  and  $HL(i) = 6$  = = > % Codeword for symbol  $S(i) = '011010'$ % Display==1 ==> Codewords are displayed on screen, Default=0 % ------------------------------------------------------------------ %---------------------------------------------------------------------- % Copyright (c) 1999. Karl Skretting. All rights reserved. % Hogskolen in Stavanger (Stavanger University), Signal Processing Group % Mail: karl.skretting@tn.his.no Homepage: http://www.ux.his.no/~karlsk/ % % HISTORY: % Ver. 1.0 25.08.98 KS: Function made as part of Signal Compression Project 98 % Ver. 1.1 25.12.98 English version of program %----------------------------------------------------------------------

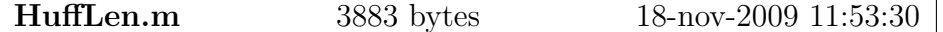

% HuffLen Find the lengths of the Huffman code words % Based on probability (or number of occurences) of each symbol % the length for the Huffman codewords are calculated.  $\gamma$ %  $HL = \text{hufflen}(S)$ ; % ------------------------------------------------------------------ % Arguments: % S a vector with number of occurences or probability of each symbol % Only positive elements of S are used, zero (or negative) % elements get length 0.

```
% ------------------------------------------------------------------
% Example:
% hufflen([1,0,4,2,0,1]) => ans = [3,0,1,2,0,3]% hufflen([10, 40, 20, 10]) => ans = [3, 1, 2, 3]%----------------------------------------------------------------------
% Copyright (c) 1999. Karl Skretting. All rights reserved.
% Hogskolen in Stavanger (Stavanger University), Signal Processing Group
% Mail: karl.skretting@tn.his.no Homepage: http://www.ux.his.no/~karlsk/
%
% HISTORY:
% Ver. 1.0 28.08.98 KS: Function made as part of Signal Compression Project 98
% Ver. 1.1 25.12.98 English version of program
% Ver. 1.2 28.07.99 Problem when length(S)==1 was corrected
% Ver. 1.3 22.06.00 KS: Some more exceptions handled
%----------------------------------------------------------------------
```

```
HuffTabLen.m 6886 bytes 02-aug-2006 15:28:02
```
% HuffTabLen Find how many bits we need to store the Huffman Table information % HLlen = HuffTabLen(HL); %---------------------------------------------------------------------- % arguments: % HL The codeword lengths, as returned from HuffLen function % This should be a vector of integers % where  $0 \leq H(L(i)) \leq 32$ , 0 is for unused symbols % We then have max codeword length is 32 % HLlen Number of bits needed to store the table %---------------------------------------------------------------------- % Function assume that the table information is stored in the following format % previous code word length is set to the initial value 2 % Then we have for each symbol a code word to tell its length %  $'0'$  - same length as previous symbol<br>%  $'10'$  - increase length by 1, and 17->  $^{\prime}10'$  - increase length by 1, and  $17\text{--}21'$ <br> $^{\prime}1100'$  - reduce length by 1, and 0-216 %  $'1100'$  - reduce length by 1, and  $0\rightarrow 16$ %  $'11010'$  - increase length by 2, and  $17-51$ ,  $18-52$ <br>%  $'11011'$  - One zero, unused symbol (twice for two '11011' - One zero, unused symbol (twice for two zeros)  $\%$  '111xxxx' - set code length to CL=Prev+x (where 3 <= x <= 14) % and if CL>16; CL=CL-16 % we have 4 unused 7 bit code words, which we give the meaning % '1110000'+4bits - 3-18 zeros % '1110001'+8bits - 19-274 zeros, zeros do not change previous value % '1110010'+4bits - for CL=17,18,...,32, do not change previous value % '1111111' - End Of Table

```
HuffTree.m 2514 bytes 28-mar-2003 14:09:16
```
% HuffTree Make the Huffman-tree from the lengths of the Huffman codes % The Huffman codes are also needed, and if they are known % they can be given as an extra input argument % Htree = HuffTree(HL,HK); % Htree = HuffTree(HL); % ------------------------------------------------------------------ % Arguments: % HL length (bits) for the codeword for each symbol % This is usually found by the hufflen function % HK The Huffman codewords, a matrix of ones or zeros % the code for each symbol is a row in the matrix % Htree A matrix, (N\*2)x3, representing the Huffman tree,

% needed for decoding. Start of tree, root, is  $Htree(1,:)$ . % Htree(i,1)==1 indicate leaf and Htree(i,1)==0 indicate branch % Htree(i,2) points to node for left tree if branching point and % symbol number if leaf. Note value is one less than symbol number. % Htree(i,3) points to node for right tree if branching point % Left tree is '0' and right tree is '1' % ------------------------------------------------------------------ %---------------------------------------------------------------------- % Copyright (c) 1999. Karl Skretting. All rights reserved. % Hogskolen in Stavanger (Stavanger University), Signal Processing Group % Mail: karl.skretting@tn.his.no Homepage: http://www.ux.his.no/~karlsk/ % % HISTORY: % Ver. 1.0 25.08.98 KS: Function made as part of Signal Compression Project 98 % Ver. 1.1 25.12.98 English version of program

%----------------------------------------------------------------------

Mat2Vec.m 10309 bytes 08-jun-2009 14:09:00

% Mat2Vec Convert an integer matrix to a cell array of vectors, % several different methods are possible, most of them are non-linear. % The inverse function is also performed by this function, % to use this first argument should be a cell array instead of a matrix. % Examples: % xC = Mat2Vec(W, Method); % convert the KxL matrix W to vectors %  $xC = Mat2Vec(W, Method, K, L);$  % convert the KxL matrix W to vectors % W = Mat2Vec(xC, Method, K, L); % convert vectors in xC to a KxL matrix % --------------------------------------------------------------------------- % arguments: % xC a cell array of column vectors of integers representing the % symbol sequences for matrix W. % W a KxL matrix of integers % Method which method to use when transforming the matrix of quantized % values into one or several vectors of integers. % The methods that only return non-negative integers in xC are % marked by a '+', the others also returns negative integers<br>% if W contain negative integers. if W contain negative integers. % For Method=10,11,14 and 15 we have K=2,4,8,16,32,64, or 128. % The legal methods are<br>% 0 by columns, d % 0 by columns, direct 1 seq.<br>
1 by columns, run + values 2 seq.<br>
2 by rows, direct 1 seq.<br>
1 seq. 1 by columns, run + values 2 seq. 2 by rows, direct 1 seq. % 3 by rows, run + values 2 seq.<br>
4 + EOB coded (by columns) 2 seq.<br>
5 + EOB coded (by columns) 3 seq.<br>
3 seq. 4 + EOB coded (by columns) 1 seq. % 5 + EOB coded (by columns) 3 seq.<br>% 6 + by columns, run + values 2 seq. % 6 + by columns, run + values 2 seq. %  $7 + \text{by rows}, \text{run} + \text{values}$  2 seq. % 8 each row, direct K seq.<br>
8 each row, run + values 2\*K seq.<br>
8 each row, run + values 2\*K seq.<br>
8 each row, run + values 10g2(2\*K) seq. 9 each row, run + values 2\*K seq. 10 each dyadic subband, direct log2(2\*K)seq. % 11 each dyadic subband, run + values 2\*log2(2\*K)seq.<br>% 12 + each row, direct 6 K seq.<br>% 13 + each row, run + values 2\*K seq. 12 + each row, direct K seq. 13 + each row, run + values 2\*K seq. % 14 + each dyadic subband, direct log2(2\*K)seq.<br>% 15 + each dyadic subband, run + values 2\*log2(2\*K)seq.<br>% the following ones are for K = 4, 16, 64, 256 or 1024 % 15 + each dyadic subband, run + values 2\*log2(2\*K)seq. the following ones are for  $K = 4$ , 16, 64, 256 or 1024 % 16 each 2D-dyadic, direct 1+(3/2)\*log2(K)seq.<br>% 17 each 2D-dvadic, run+value 2+3\*log2(K)seq. 17 each 2D-dyadic, run+value 2+3\*log2(K)seq. %  $18 +$  each 2D-dyadic, direct  $1+(3/2)*log2(K)$ seq. %  $19 +$  each 2D-dyadic, run+value  $2+3*log2(K)$  seq.

% 20 + EOB coded (by columns, 2D-dyadic) 3 seq. % K size of matrix W, number of rows % L size of matrix W, number of columns % ---------------------------------------------------------------------------

% methods 16-19 added jun 5. 2009, KS

TestArith.m 6257 bytes 22-okt-2010 15:06:18

% TestArith Test and example of how to use Arith06 and Arith07

 $\frac{9}{6}$  – – – – – – – – – – % Copyright (c) 2000. Karl Skretting. All rights reserved. % Hogskolen in Stavanger (Stavanger University), Signal Processing Group % Mail: karl.skretting@tn.his.no Homepage: http://www.ux.his.no/~karlsk/ % % HISTORY: % Ver. 1.0 10.04.2001 KS: function made % Ver. 1.1 28.06.2001 KS: more test signals %----------------------------------------------------------------------

**TestHuff.m** 1728 bytes 22-okt-2010 15:08:22

% TestHuff Test and example of how to use Huff06

%---------------------------------------------------------------------- % Copyright (c) 2000. Karl Skretting. All rights reserved. % Hogskolen in Stavanger (Stavanger University), Signal Processing Group % Mail: karl.skretting@tn.his.no Homepage: http://www.ux.his.no/~karlsk/ % % HISTORY: % Ver. 1.0 20.06.2000 KS: function made %----------------------------------------------------------------------

% first make some data we will use in test

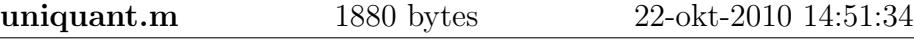

% uniquant Uniform scalar quantizer (or inverse quantizer) with threshold % Note: Use three arguments for inverse quantizing and % four arguments for quantizing. % Y = uniquant(X, del, thr, ymax); % quantizer % X = uniquant(Y, del, thr); % inverse quantizer % ---------------------------------------------- % arguments: % X - the values to be quantized (or result after inverse % quantizer), a vector or matrix with real values. % Y - the indexes for the quantizer cells, the bins are indexed as % ..., -3, -2, -1, 0, 1, 2, 3, ... where 0 is for the zero bin % del - delta i quantizer, size/width of all cells except zero-cell % thr - threshold value, width of zero cell is from -thr to +thr % ymax - largest value for y, only used when quantizing % ---------------------------------------------- %---------------------------------------------------------------------- % Copyright (c) 1999. Karl Skretting. All rights reserved. % Hogskolen in Stavanger (Stavanger University), Signal Processing Group % Mail: karl.skretting@tn.his.no Homepage: http://www.ux.his.no/~karlsk/ % % HISTORY: % Ver. 1.0 27.07.99 Karl Skretting, Signal Processing Project 1999

% function made based on c\_q1.m % Ver. 1.2 22.10.10 KS: same as ..\ICTools\uniquant %----------------------------------------------------------------------